Microsoft [Deployment](http://newfile.ozracingcorp.com/get.php?q=Microsoft Deployment Toolkit Video Training) Toolkit Video Training >[>>>CLICK](http://newfile.ozracingcorp.com/get.php?q=Microsoft Deployment Toolkit Video Training) HERE<<<

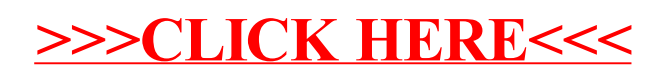